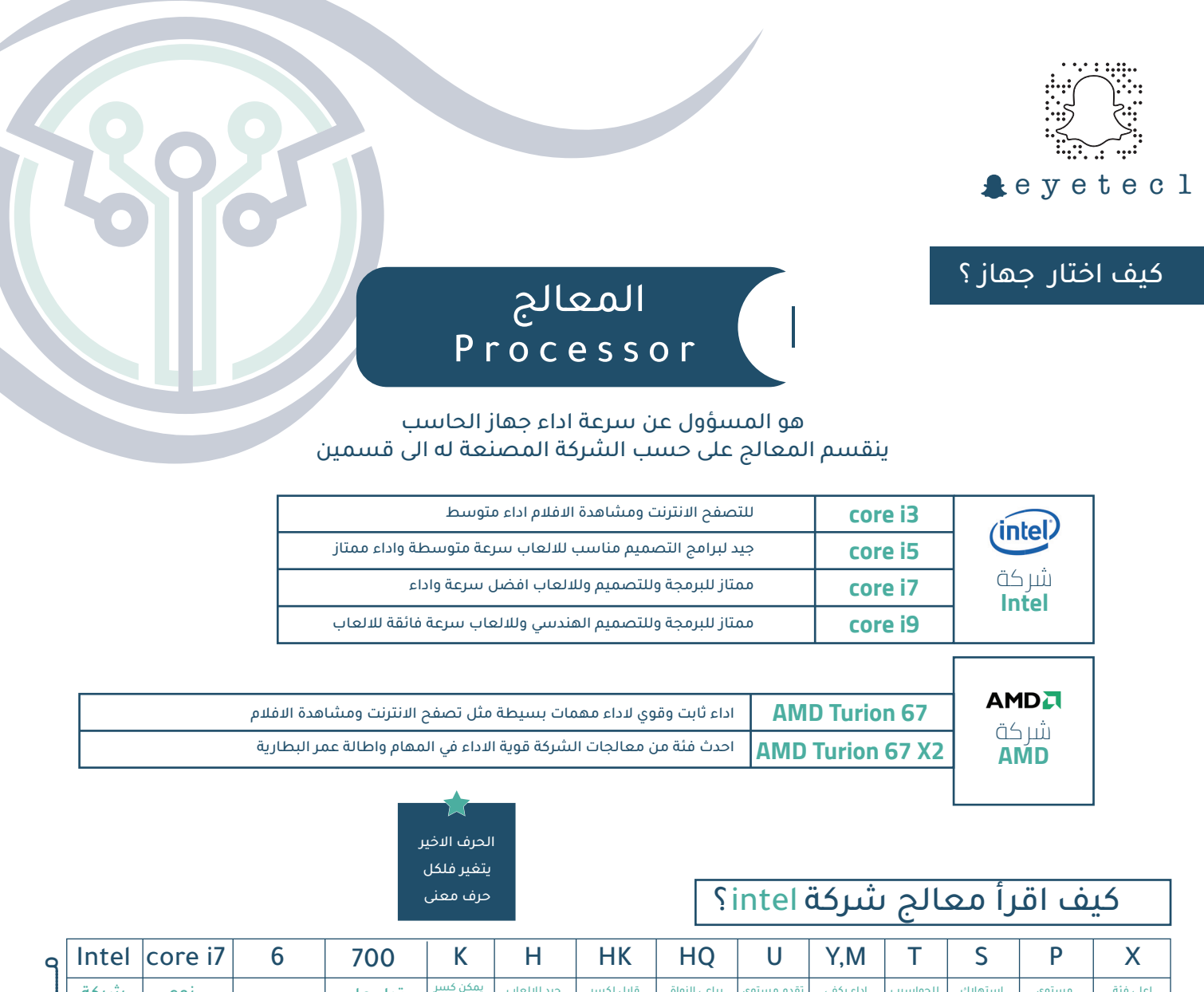

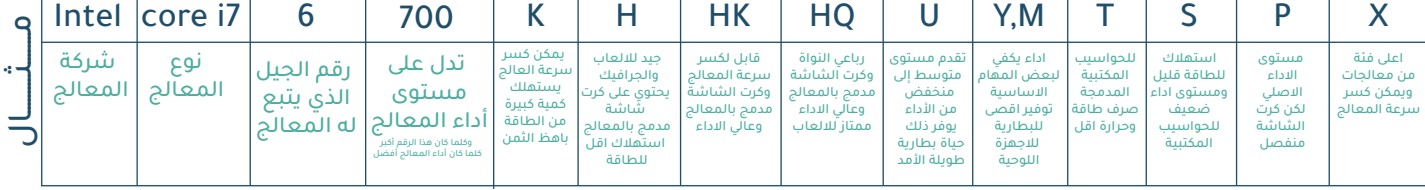

## هل معالج شركة intel ام معالج شركة AMD افضل ؟

فيستحسن ان يقوم بشراء معالج شركة intel على حسب الاستخدام اذا كان المستخدم يود العمل على برامج الجرافيك الثقيلة والالعاب

ام الذى يقوم بخلاف ذلك فيمكن شراء معالج شركة AMD مناسباً للغرض ولن يغيرة فترة طويلة intel اسعار معالجات شركة اكثر بكثير من معالجات شركة AMD

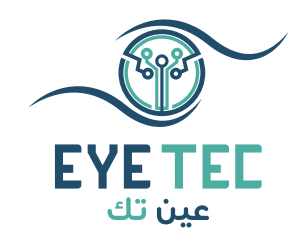

سرعة المعالج<mark>.</mark> تتراوح مابين ١ إلى ٣ جيجا هيرتز وكلما زادت سرعة المعالج زاد اداء العالج بشكل اسرع وكلما زاد يزيد استهلاك الطاقة وبالتالي يقصر عمر البطارية

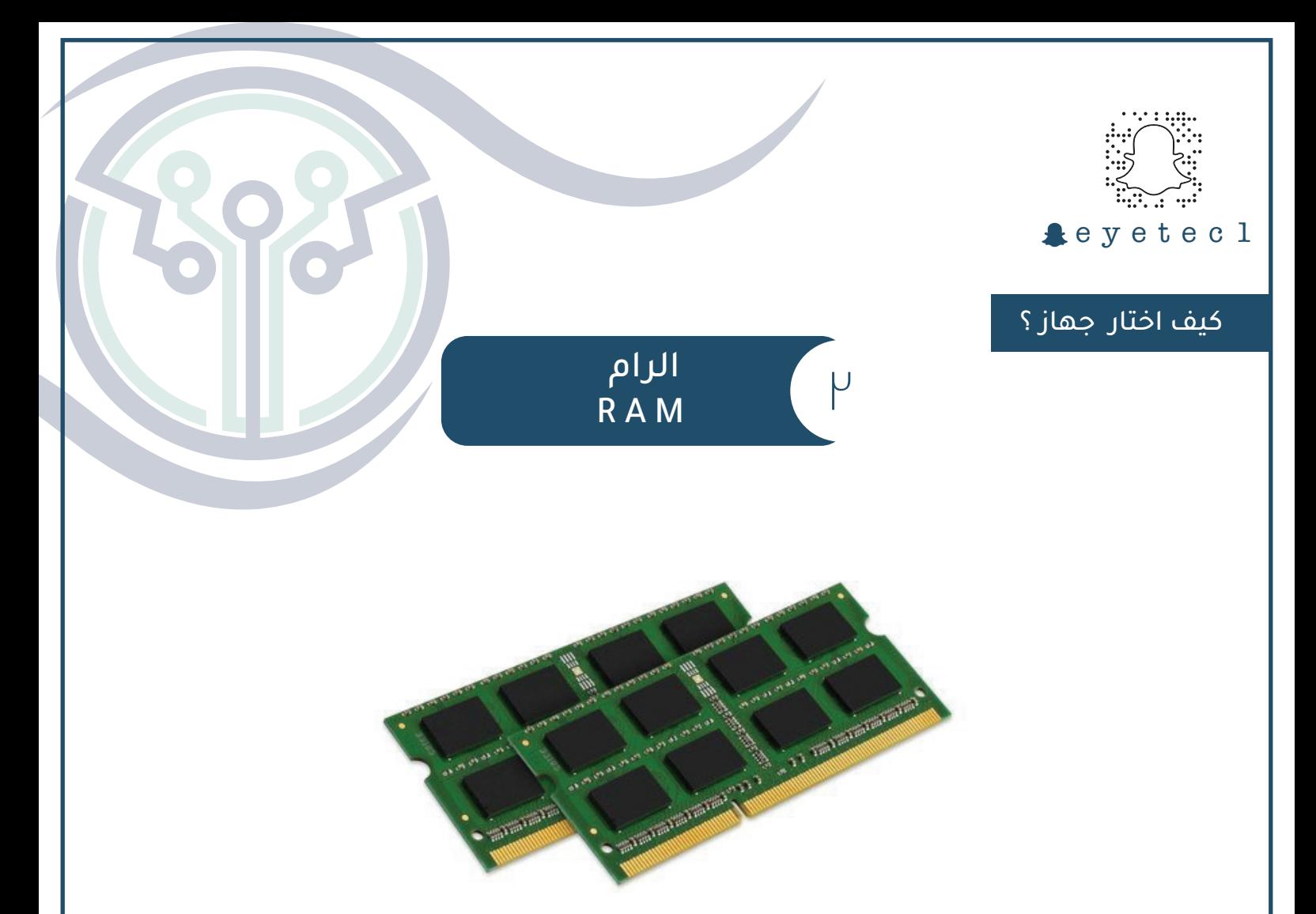

## ذاكرة الوصول العشوائية ( الرام ) تحدد سرعة تبادل البيانات بين الرام وباقي مكونات الجهاز

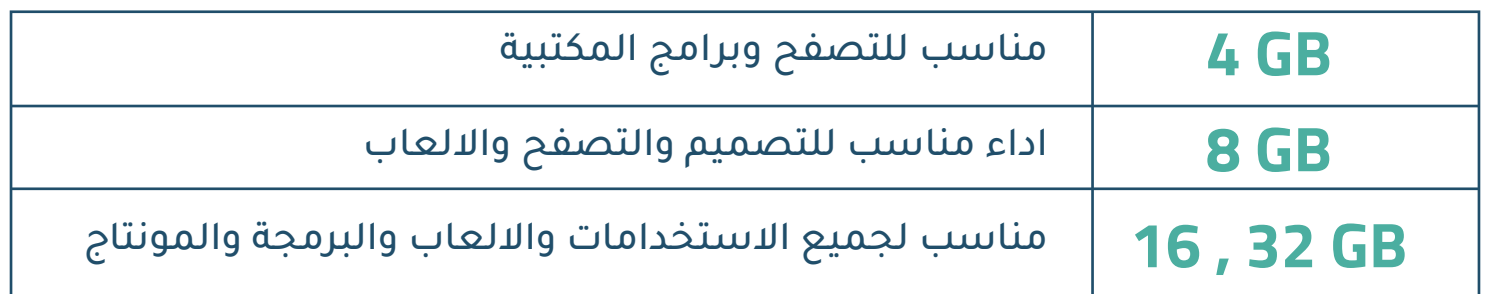

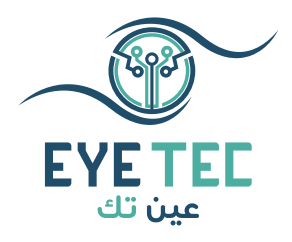

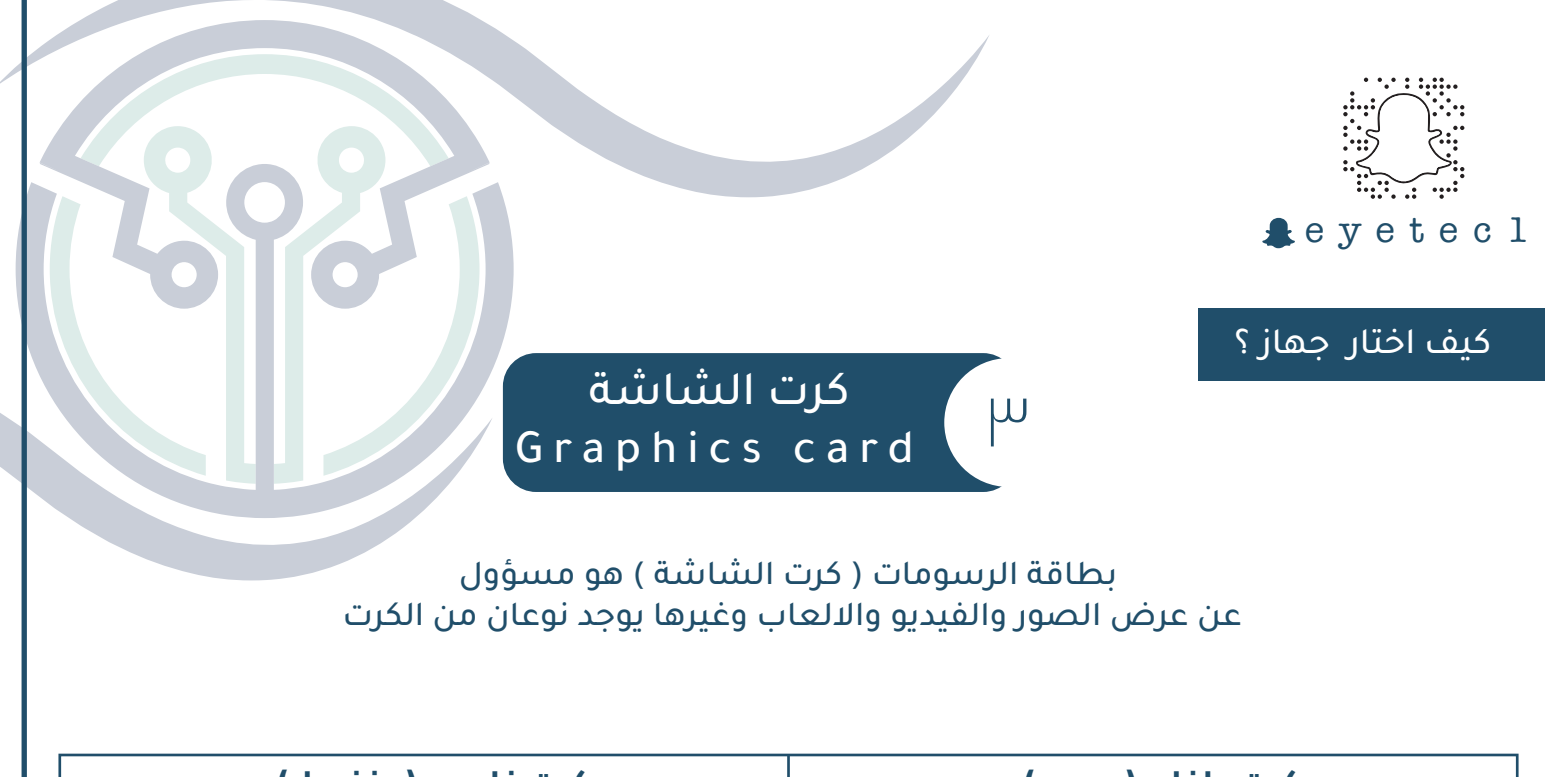

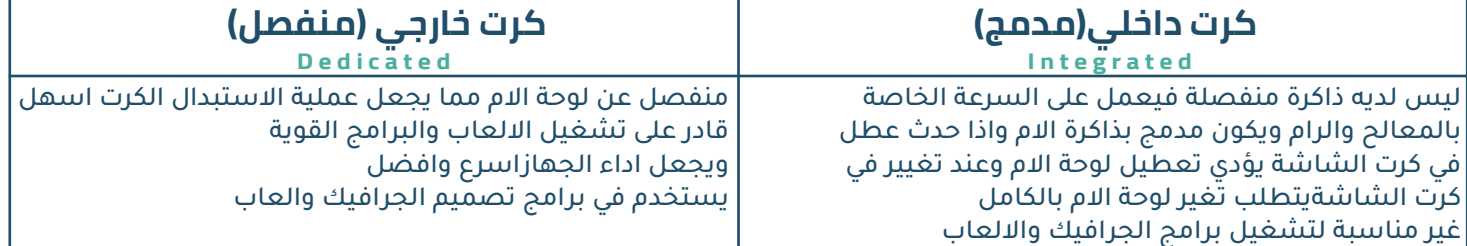

افضل كروت شاشة من شركة NIVIDA يمكنك معرفة جودة فئة هذا الكارت عن طريق الارقام المتواجدة بعد (RTX , GTX , GT( بناءاً على هذه الارقام يمكنك تحديد جودة الكارت وتكلفته مثال : 340 GT

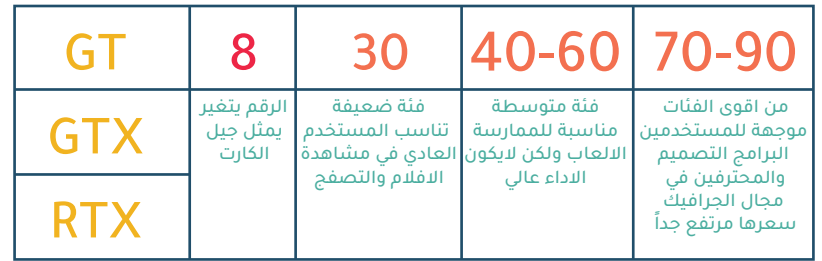

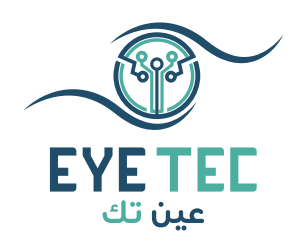

وجود علامة IT

عند شراء كارت الشاشة يعني الفرق بين كرت الشاشة الاصلي والكرت الشاشة التي اجريت عليه تعديلات

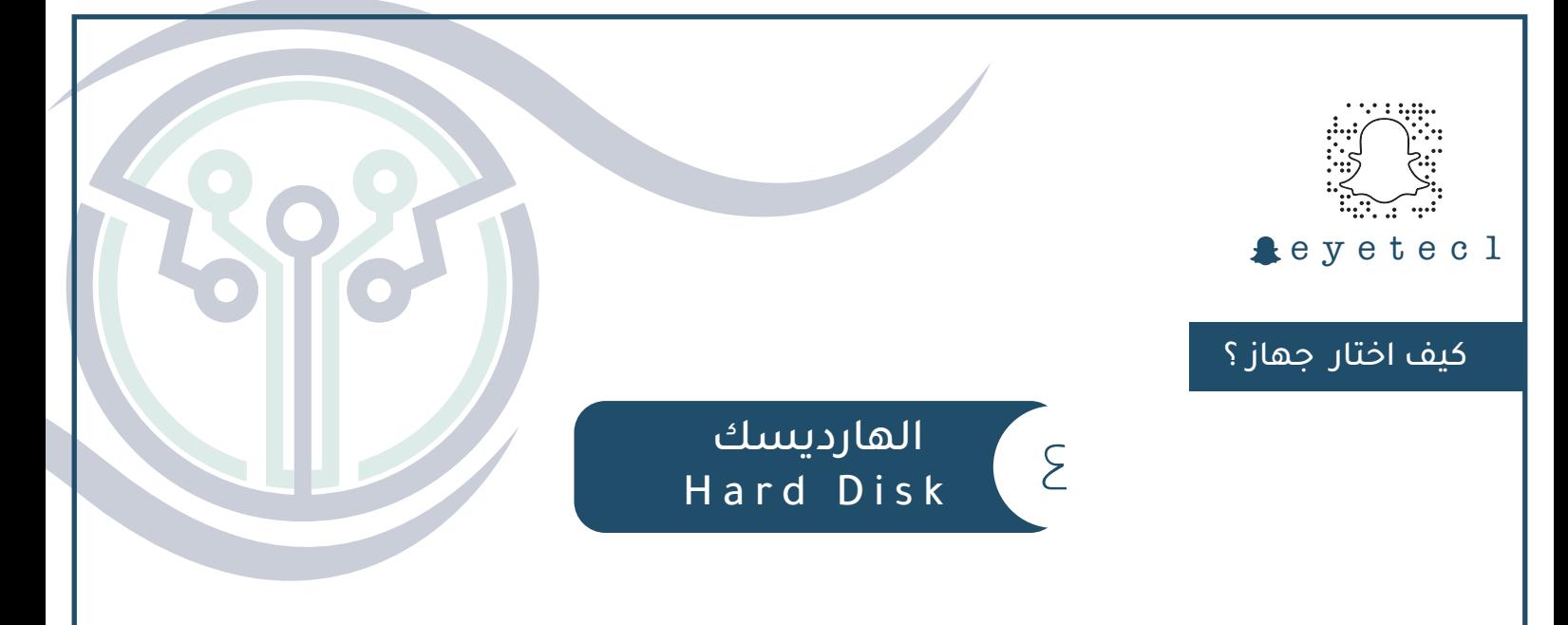

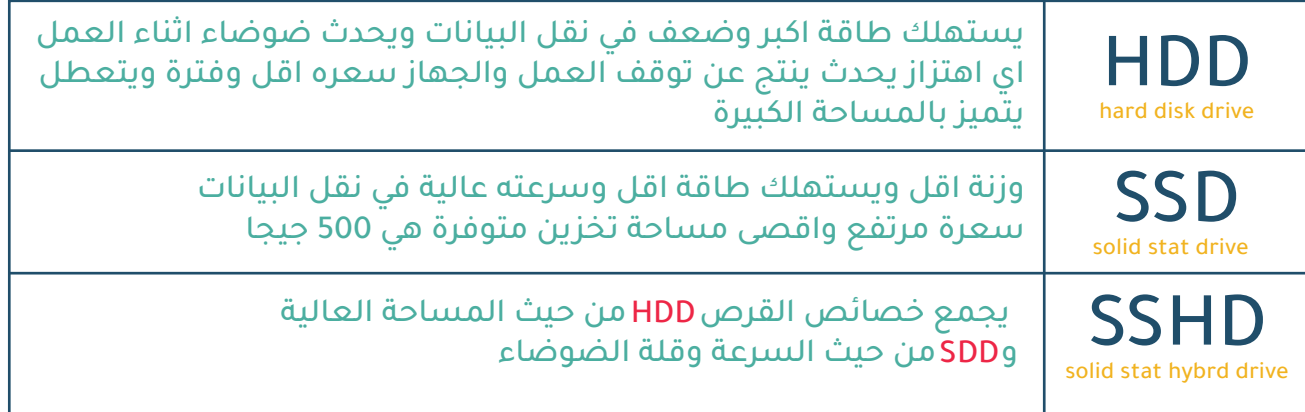

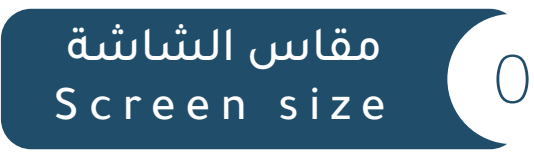

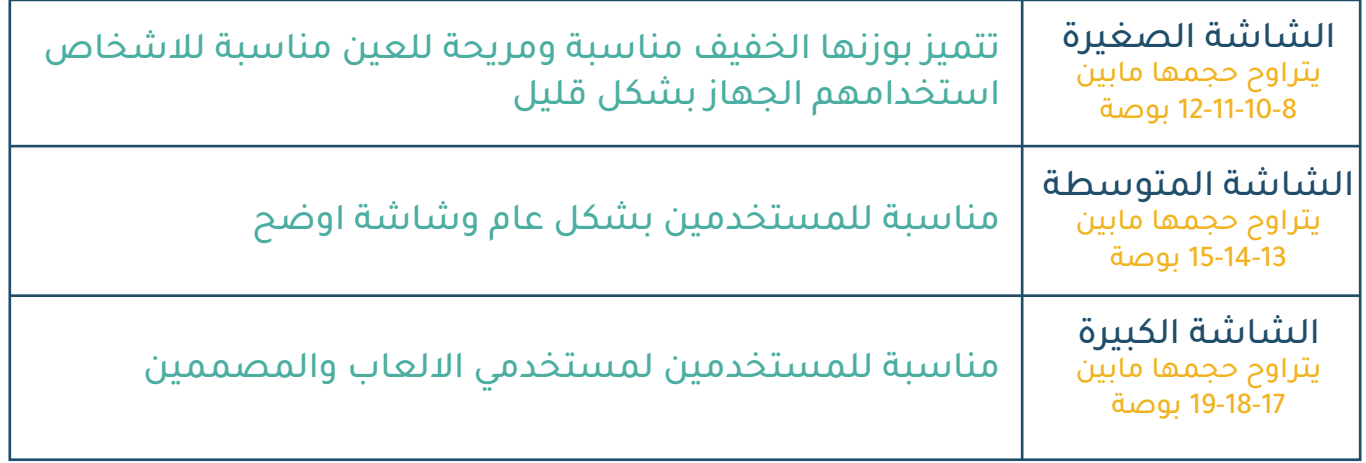

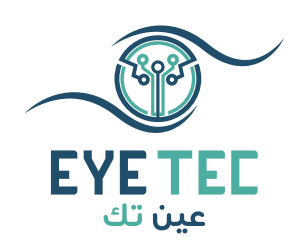

كلما زاد حجم الشاشة كلما قصر عمر البطارية

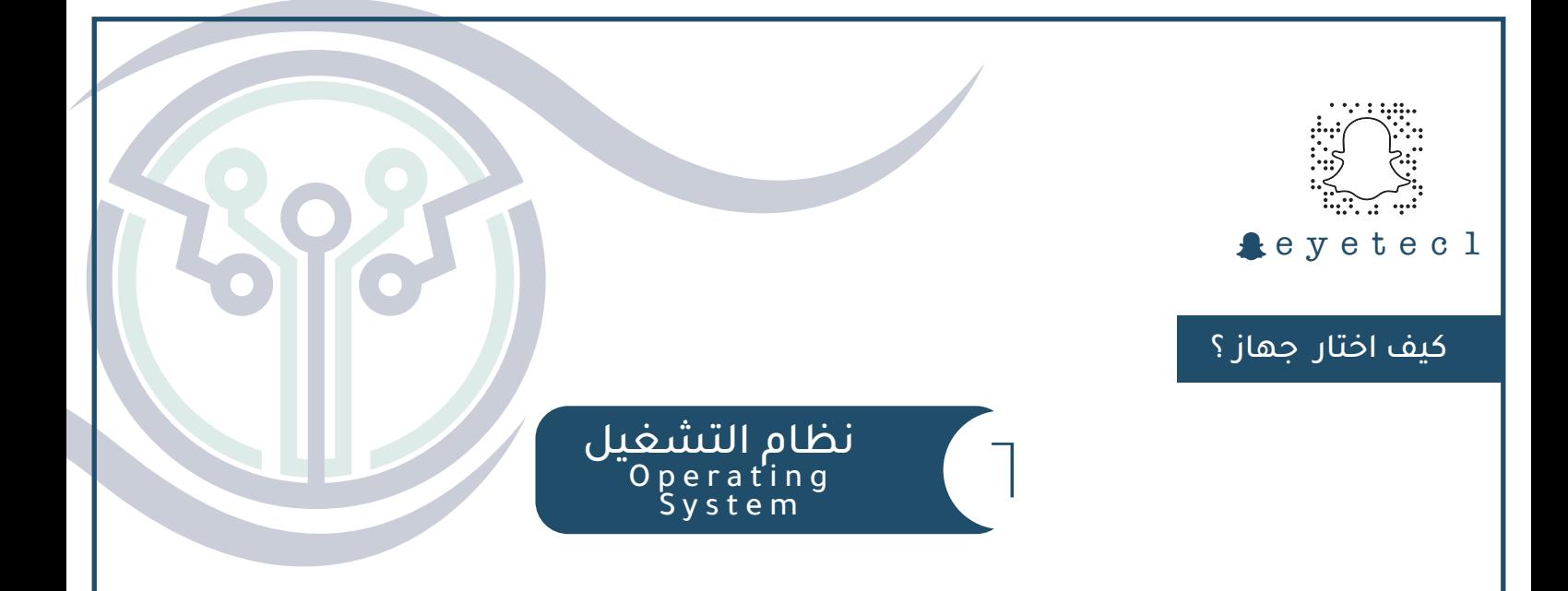

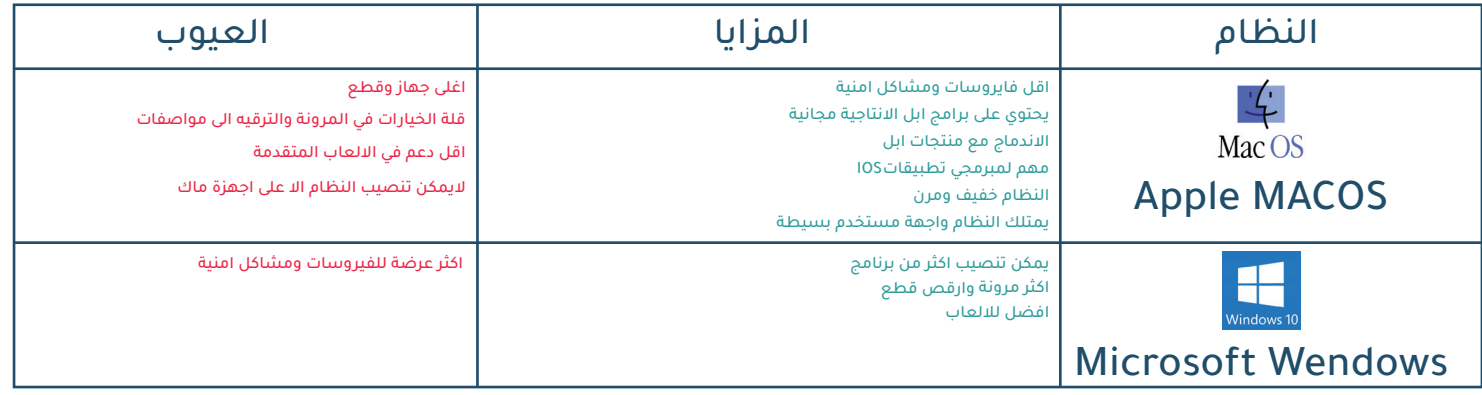

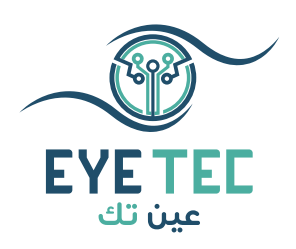

وأخيرا فإنه يجب عليك الموازنة بين العيوب والمزايا التي تخص كل نظام من أنظمة التشغيل بما يتوافق مع احتياجاتك قبل اتخاذ القرار فيما يخص نوع نظام التشغيل الذي تنوي تثبيته

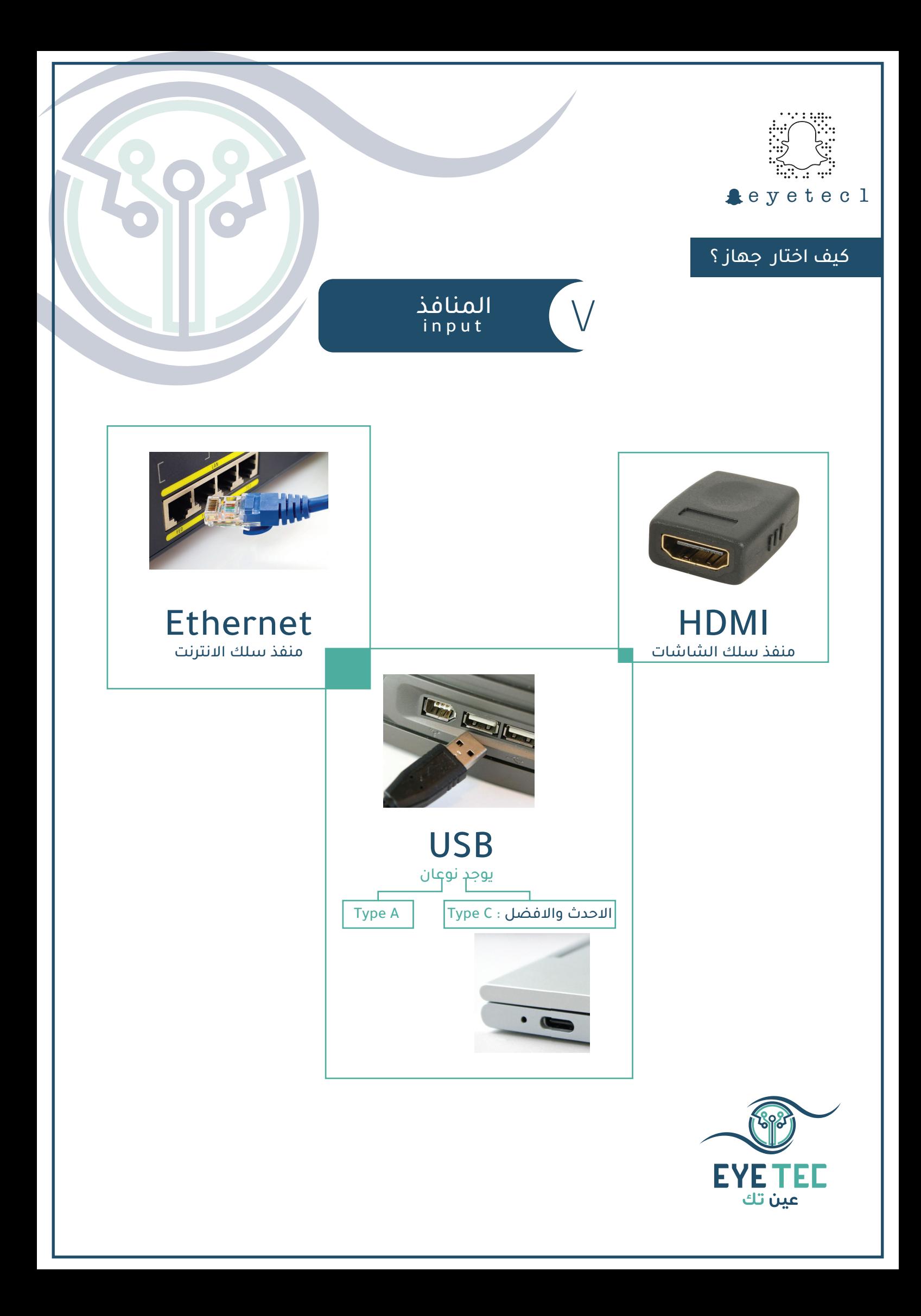